# **Золотое сечение в фотографии** *Золотое сечение в веб-дизайне*

144

55

**Дизайн сайта – это не просто симпатичная и яркая картинка. Дизайн, прежде всего, должен доносить до конечного пользователя конкретную цель.**

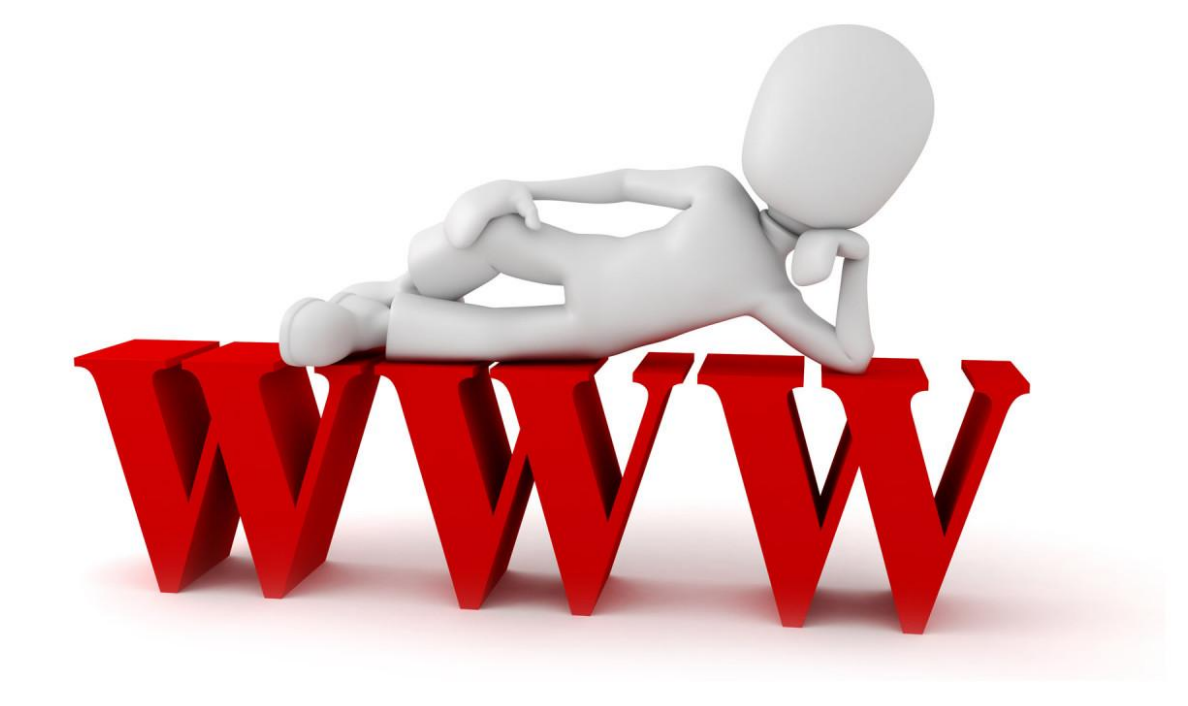

**Предмет или композиция, в которых присутствует «золотое сечение», вызывает естественное чувство гармонии, и визуального комфорта. Именно поэтому в веб-дизайне – это мощный рычаг воздействия на посетителей сайта.**

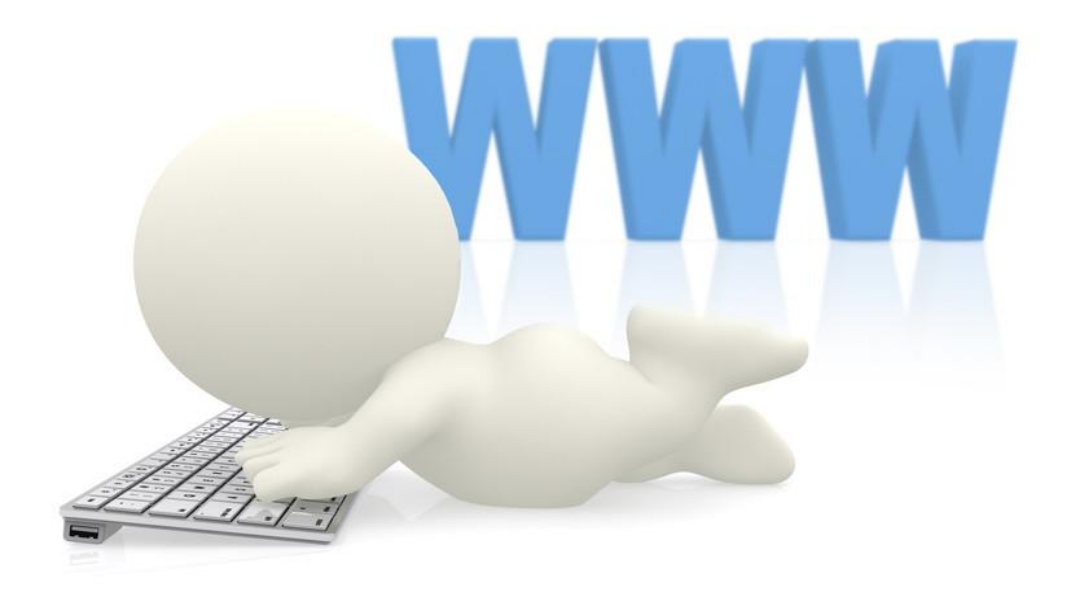

# **ЗОЛОТОЕ СЕЧЕНИЕ**

**Золотое сечение** – это такое пропорциональное деление отрезка на неравные части, при котором меньший отрезок так относится к большему, как больший ко всему.

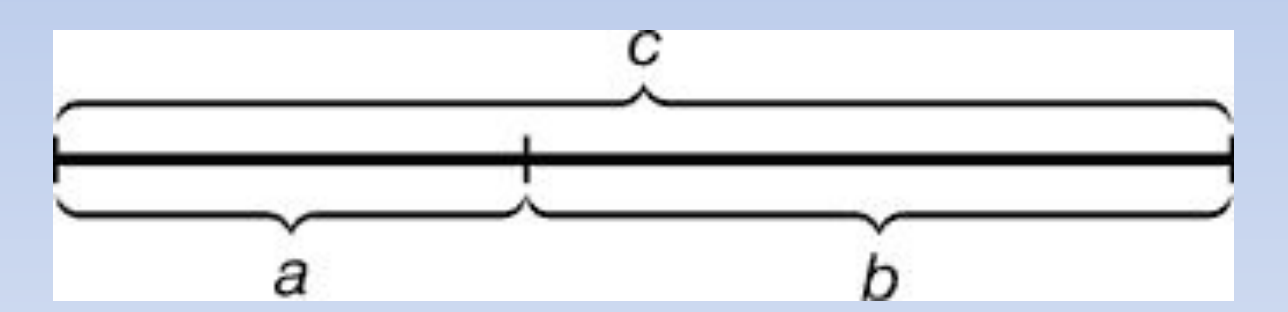

 $a : b = b : c$   $M \cap N$   $c : b = b : a$ . Это отношение обозначают буквой ϕ; ϕ= 0,618 = **5/8**

# **Золотой прямоугольник**

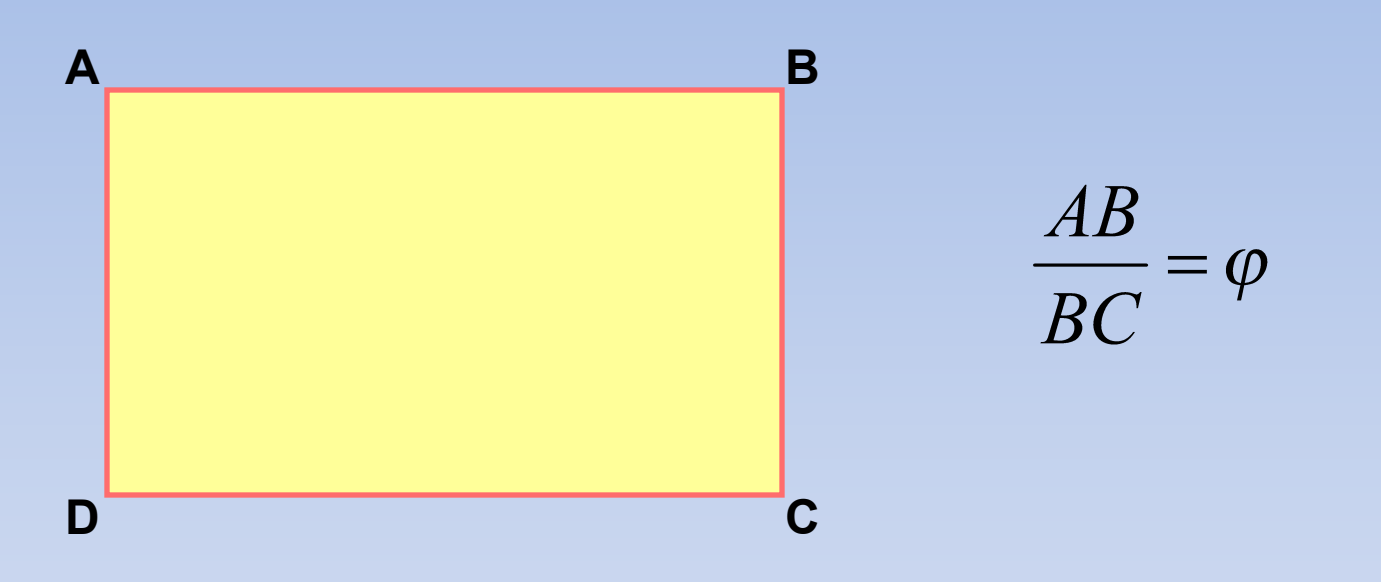

Прямоугольник, стороны которого находятся в «золотом отношении», называется **золотым прямоугольником.**

**На сайтах «золотой прямоугольник» применяется не только из эстетических соображений. Навигация или какой-то другой элемент интерфейса сайта легче воспринимается пользователем, если используется принцип «золотого сечения».**

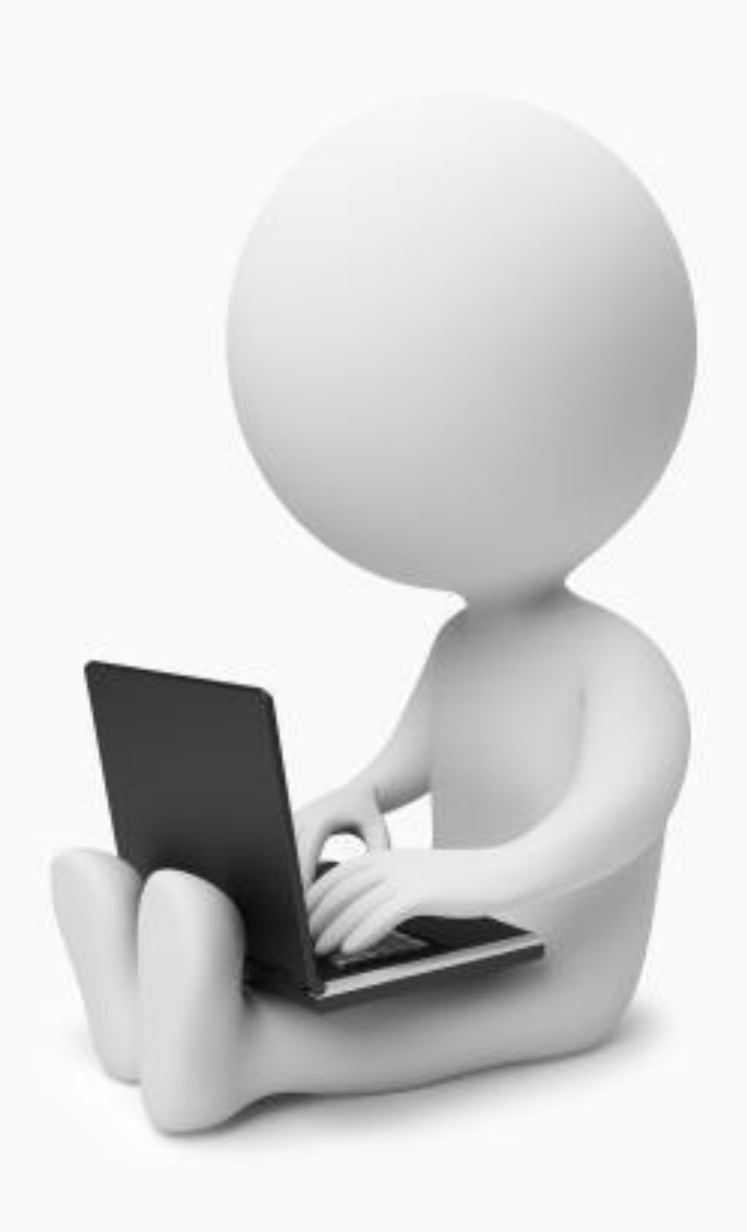

**В веб-дизайне правило «золотого сечения» помогает решать следующие задачи:**

Определять центры внимания на странице

Определять оптимальное сочетание в расположении различных элементов на странице

Определять, какого размера должна быть картинка

Определять, какого размера должны быть элементы на странице

**«Волшебство!» - подумаете вы. Нет, грамотный веб-дизайн, отвечу я вам.** 

> Математика **И ИСКУССТВО**два мощных инструмента в руках вебдизайнера.

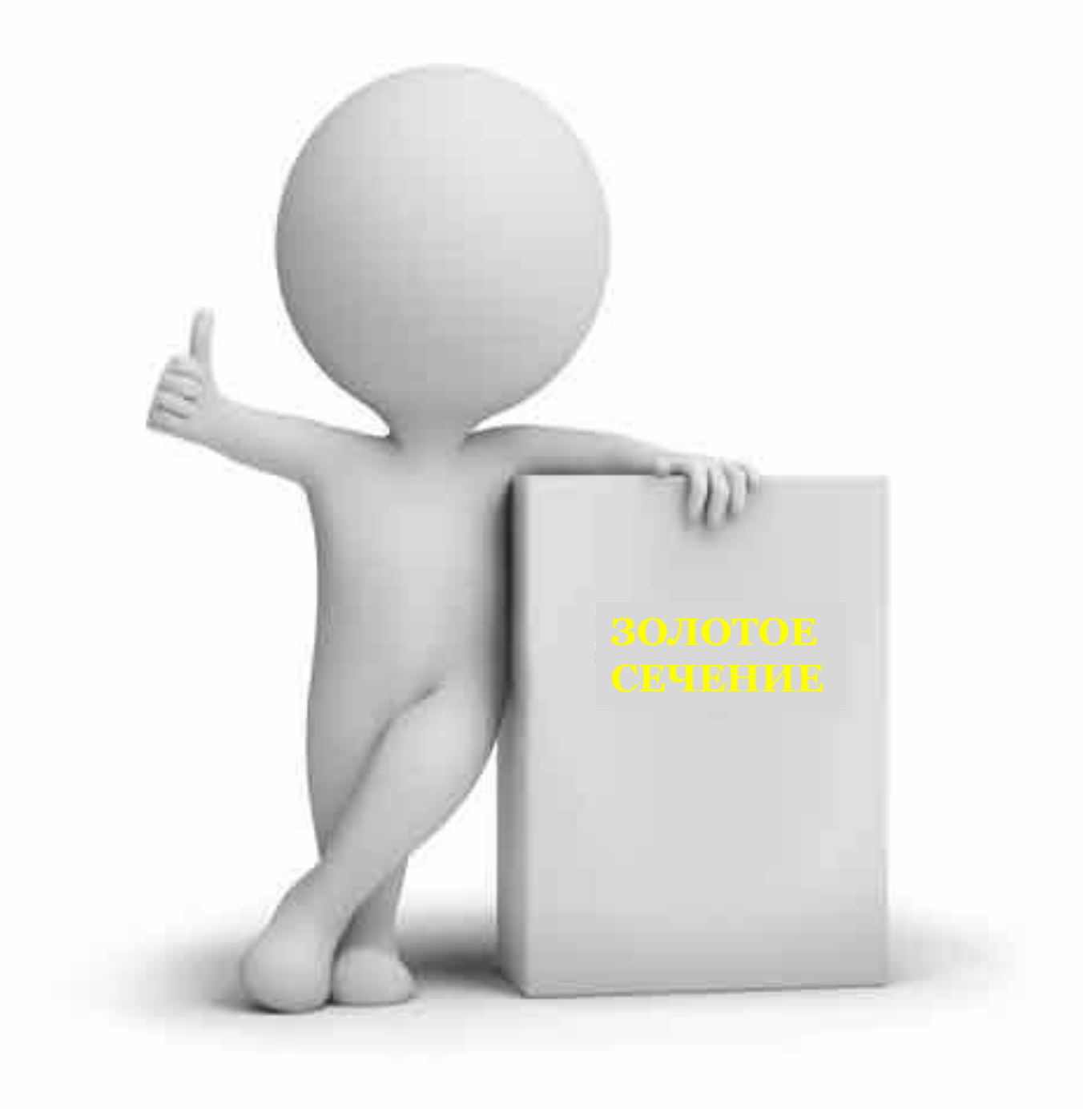

#### **Рассмотрим два макета страниц, представленных на рисунке ниже:**

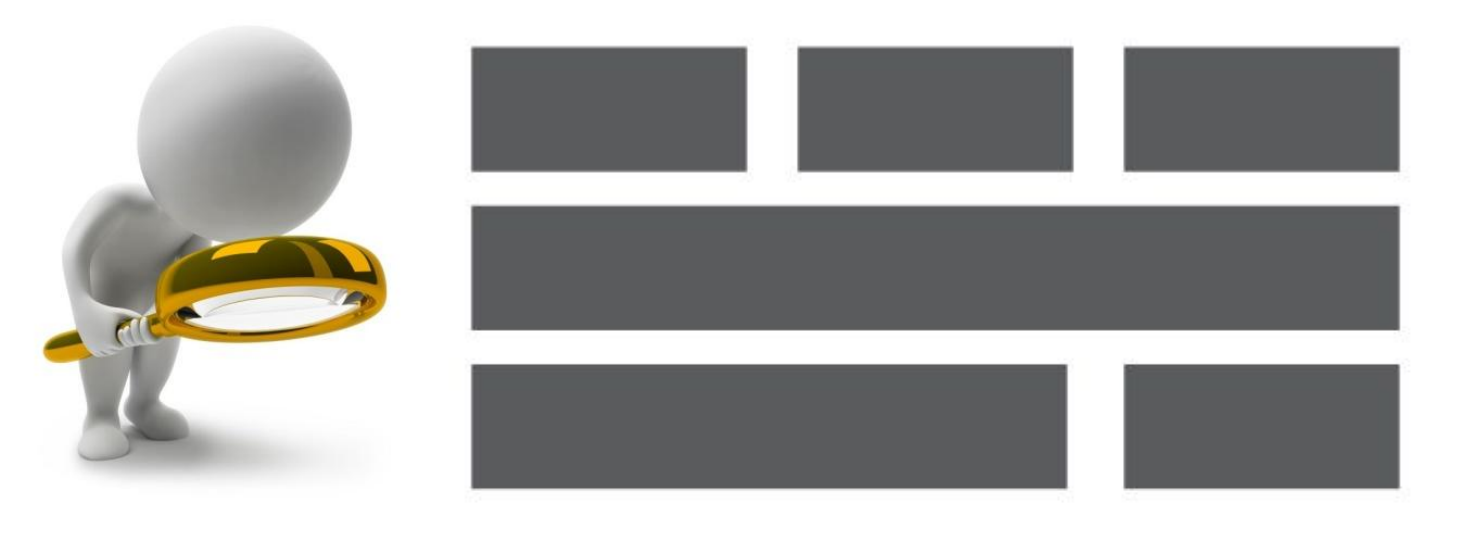

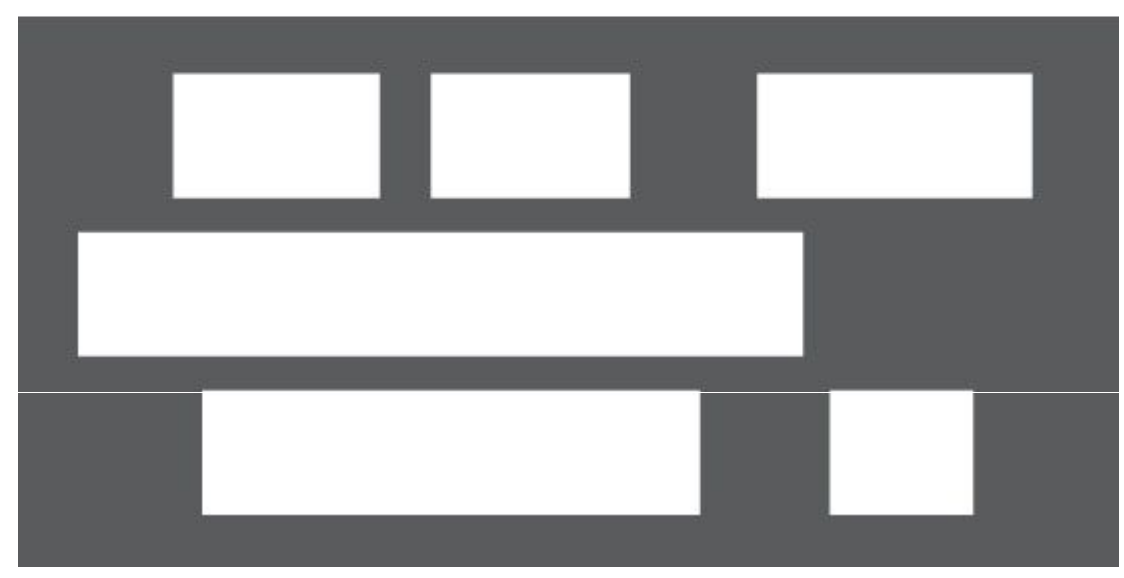

# **Набор в верхней части кажется принципиально лучше, чем в нижней.**

**Набор в верхней части** 

 **принципиально лучше чем** 

**«Золотое сечение» в веб-дизайне используют для того, чтобы определить зрительные центры. Они определяются следующим образом: рабочая площадь условно разделяется на две части в соответствии с «золотой пропорцией», причем как по вертикали, так и по горизонтали.** 

**На пересечении условных прямых находится точка, которая называется «зрительным центром».**

62%

62%

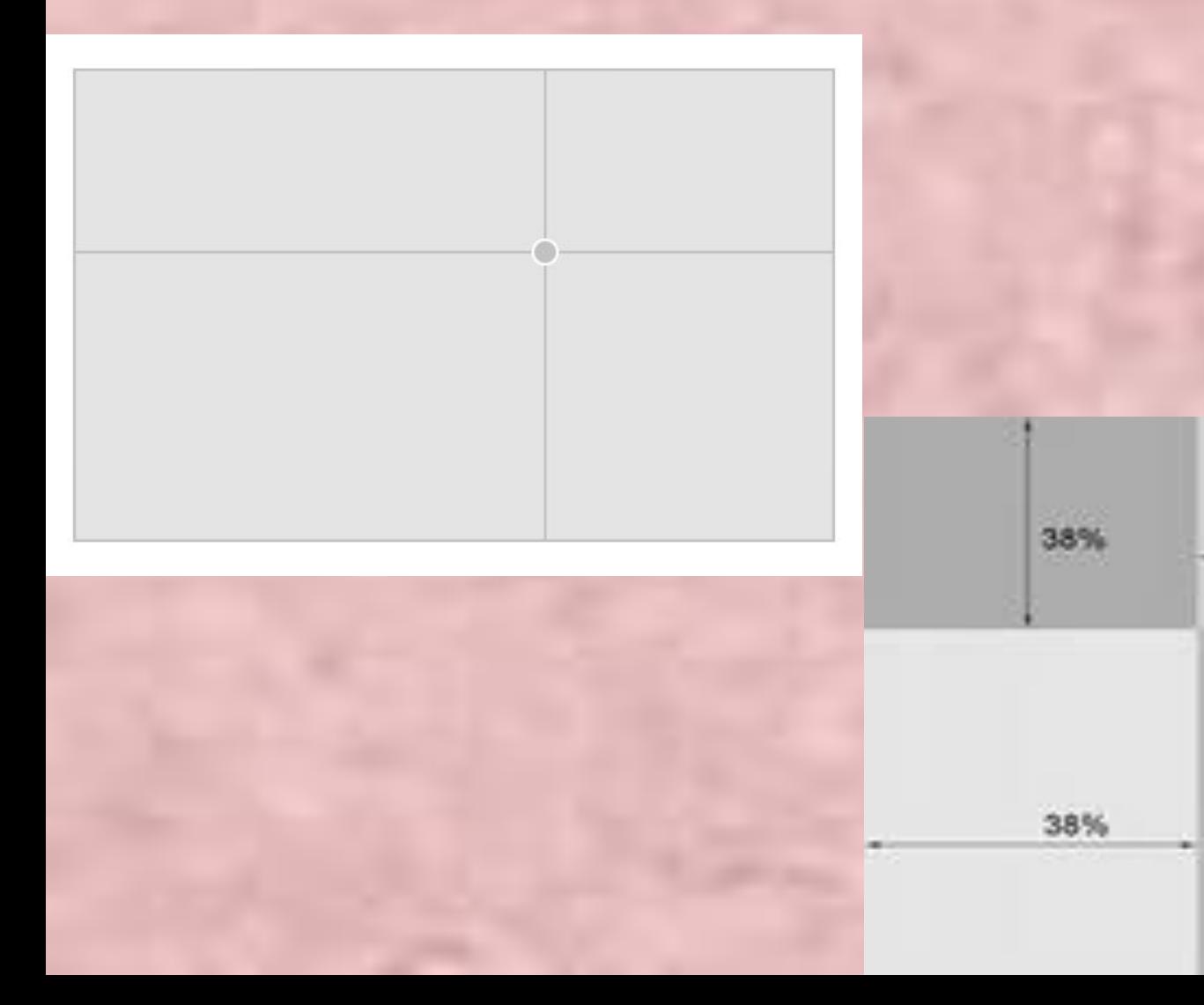

#### **Можно получить четыре точки по тому же принципу.**

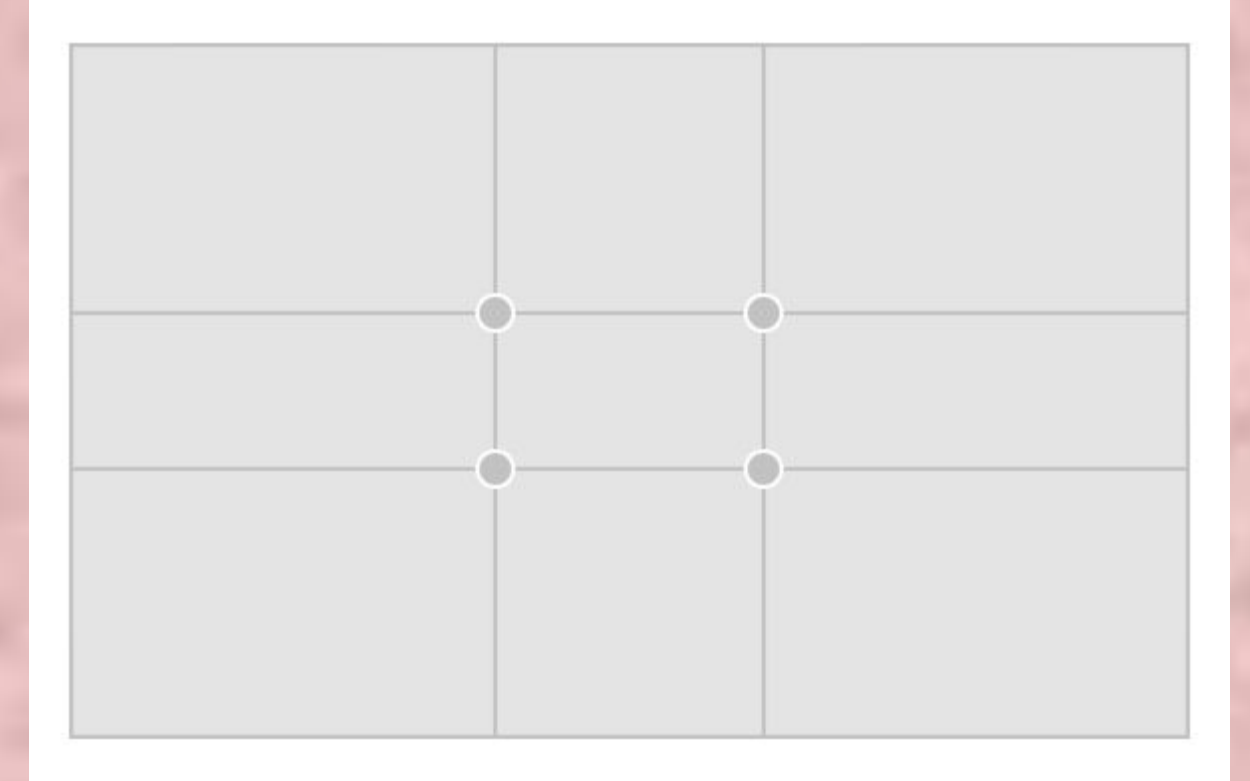

**Иногда проводят диагональные линии, которые служат направляющими для расположения динамичных элементов композиции.**

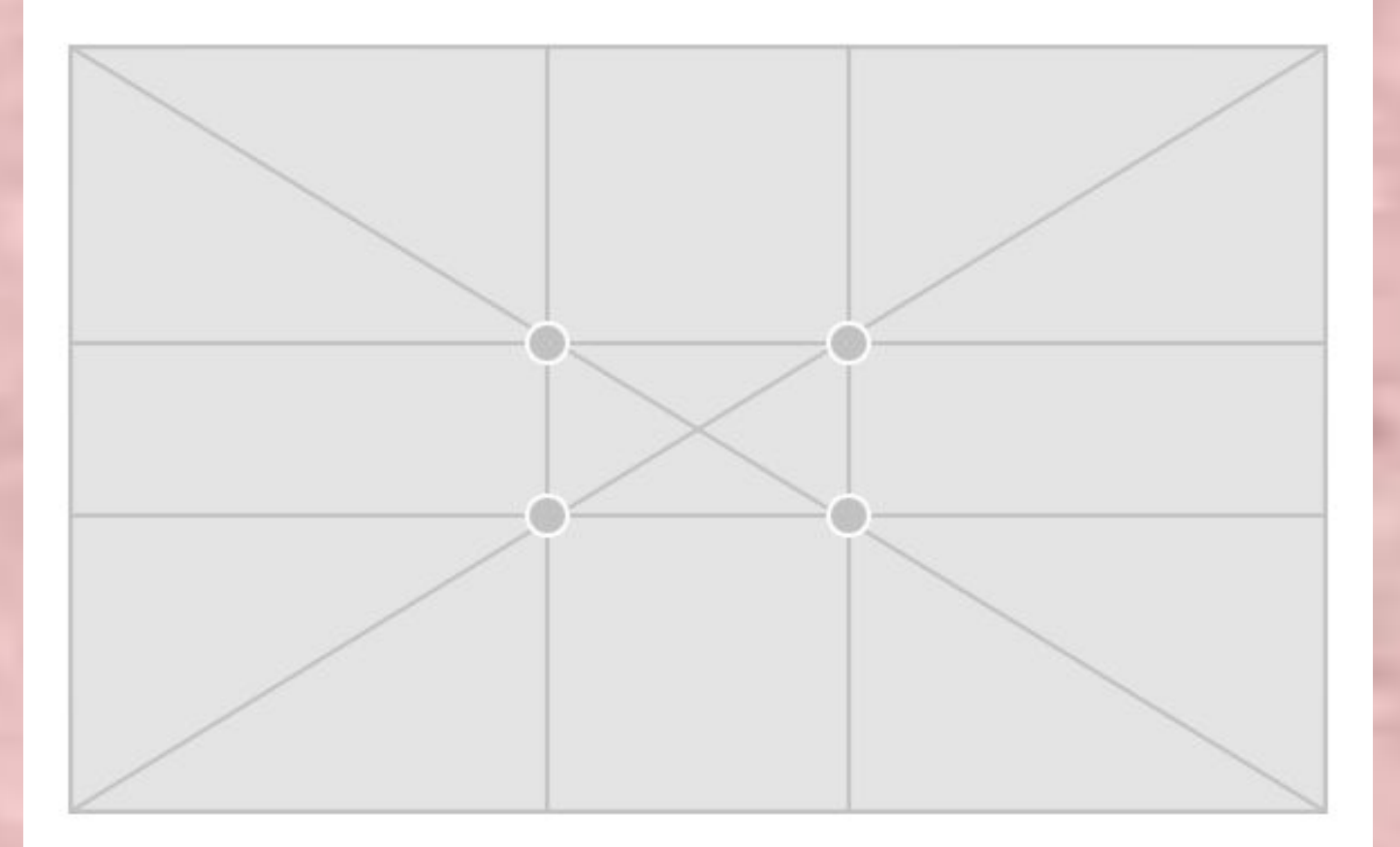

**На пересечении линий находятся четыре важные точки, которые можно использовать для выделения основных деталей макета сайта. Как правило, не стоит использовать сразу все четыре точки, но одну или две – обязательно.**

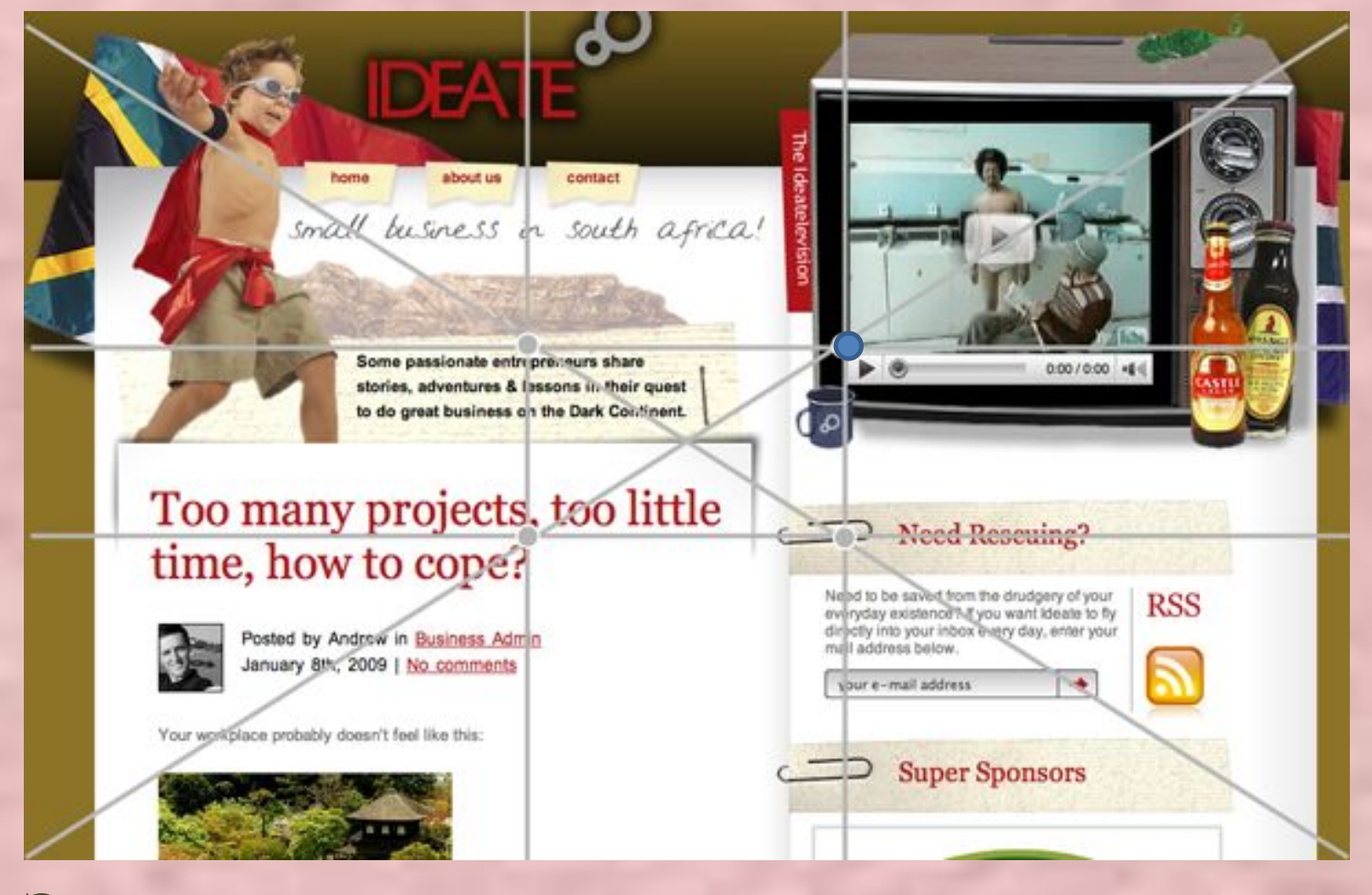

**Здесь идет акцент на телевизоре, кнопка воспроизведения которого расположена в центре внимания.**

**Важную деталь лучше поместить в левый верхний угол, т. к. пользователи начинают просматривать сайт именно оттуда: логотип, телефоны и другую контактную информацию.** 

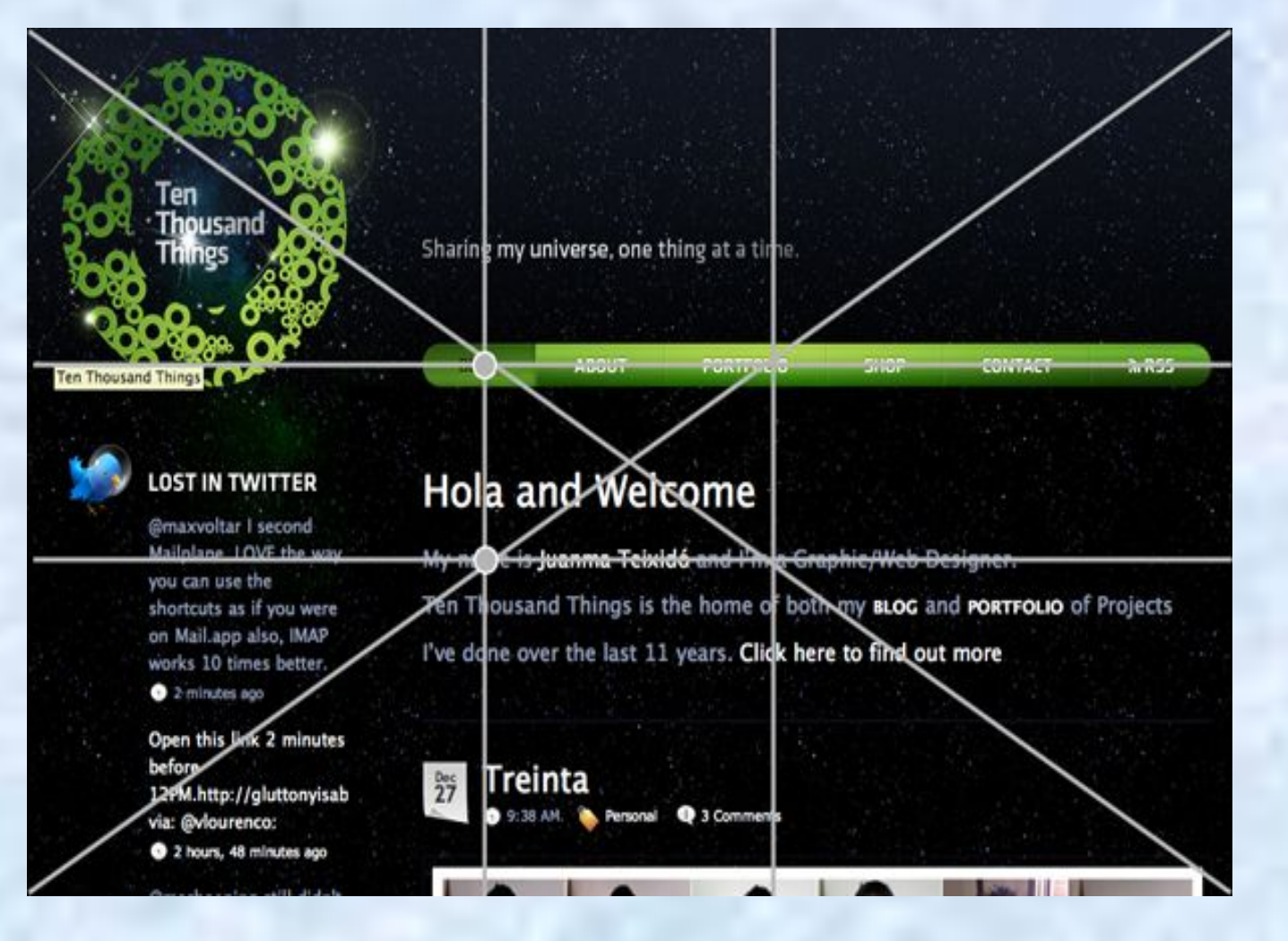

#### **На макете четко прослеживаются две важные точки:**

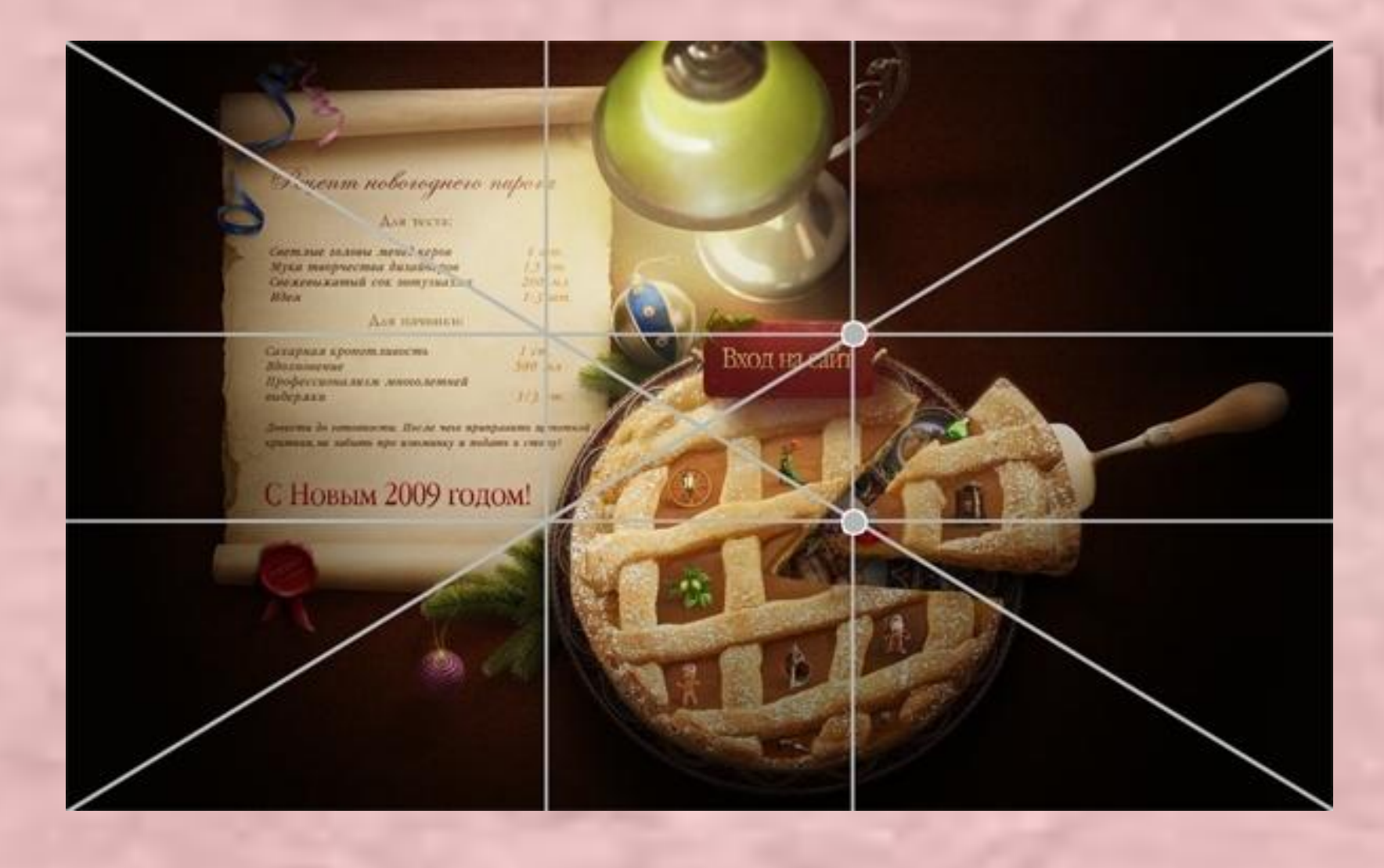

### **Здесь также четко видны две точки:**

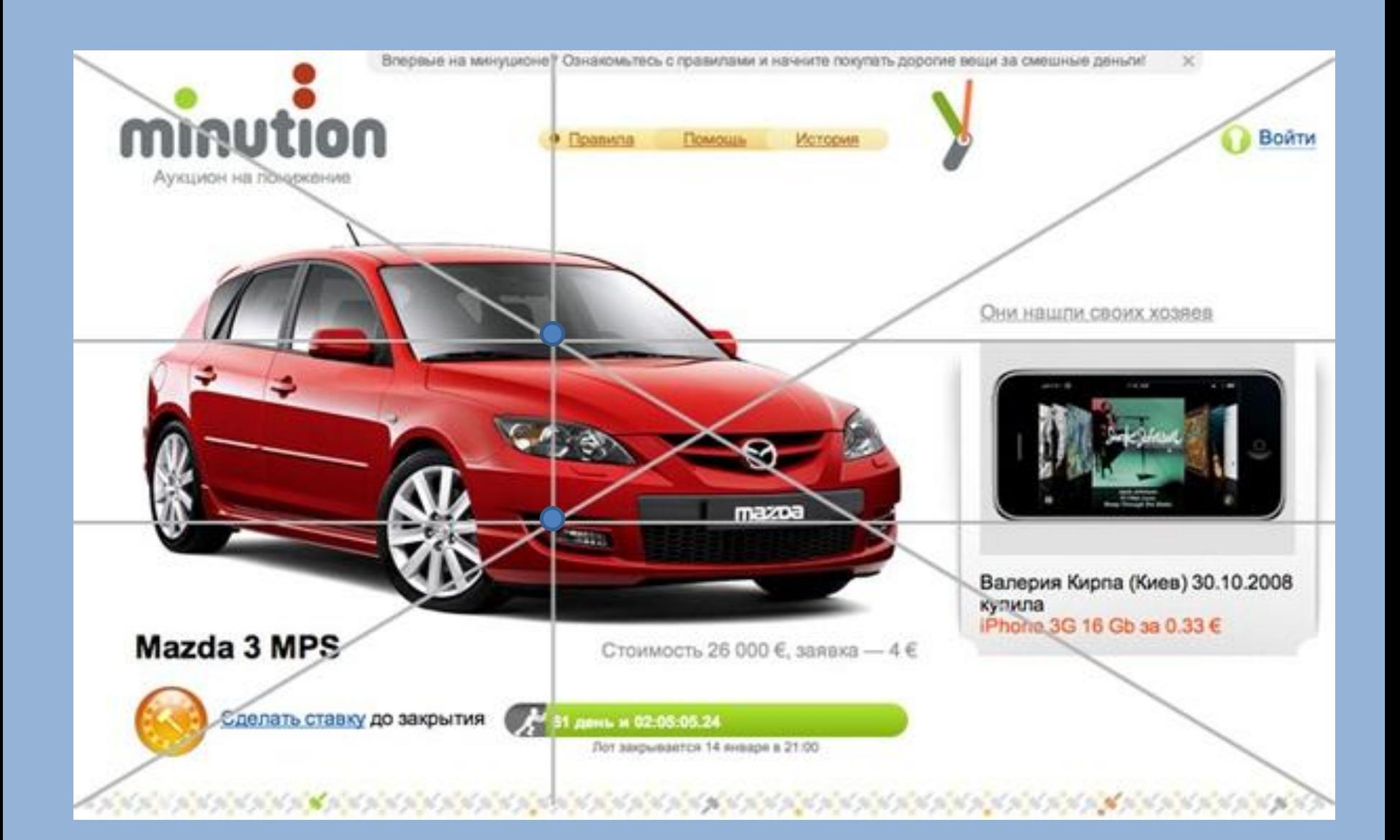

#### **Фотография размещена на диагонали от правого верхнего угла:**

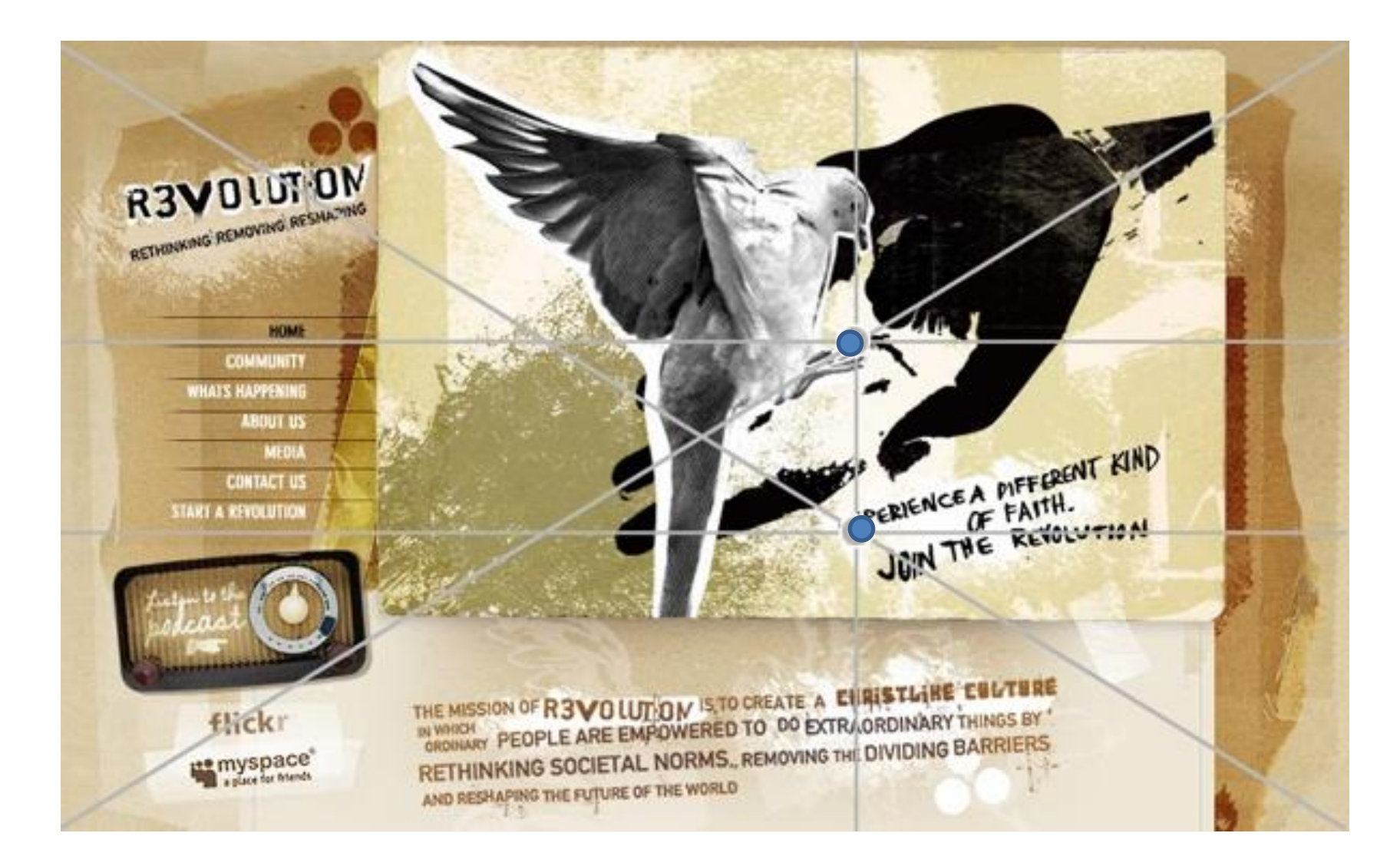

### **Чувствуется диагональ от правого верхнего угла к фотографии и две точки:**

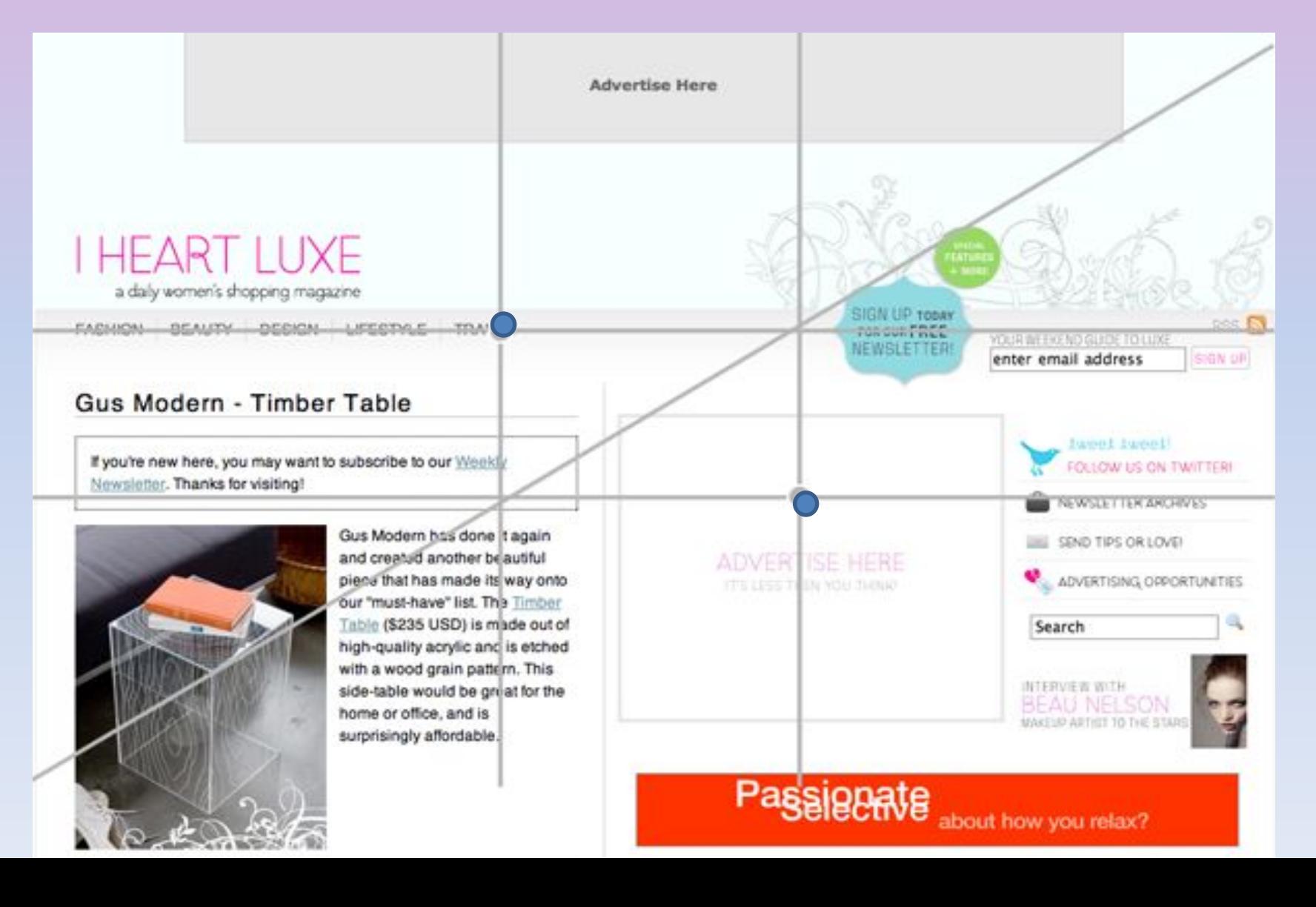

#### **Используются две точки для выделения основного объекта страницы сайта – автомобиля:**

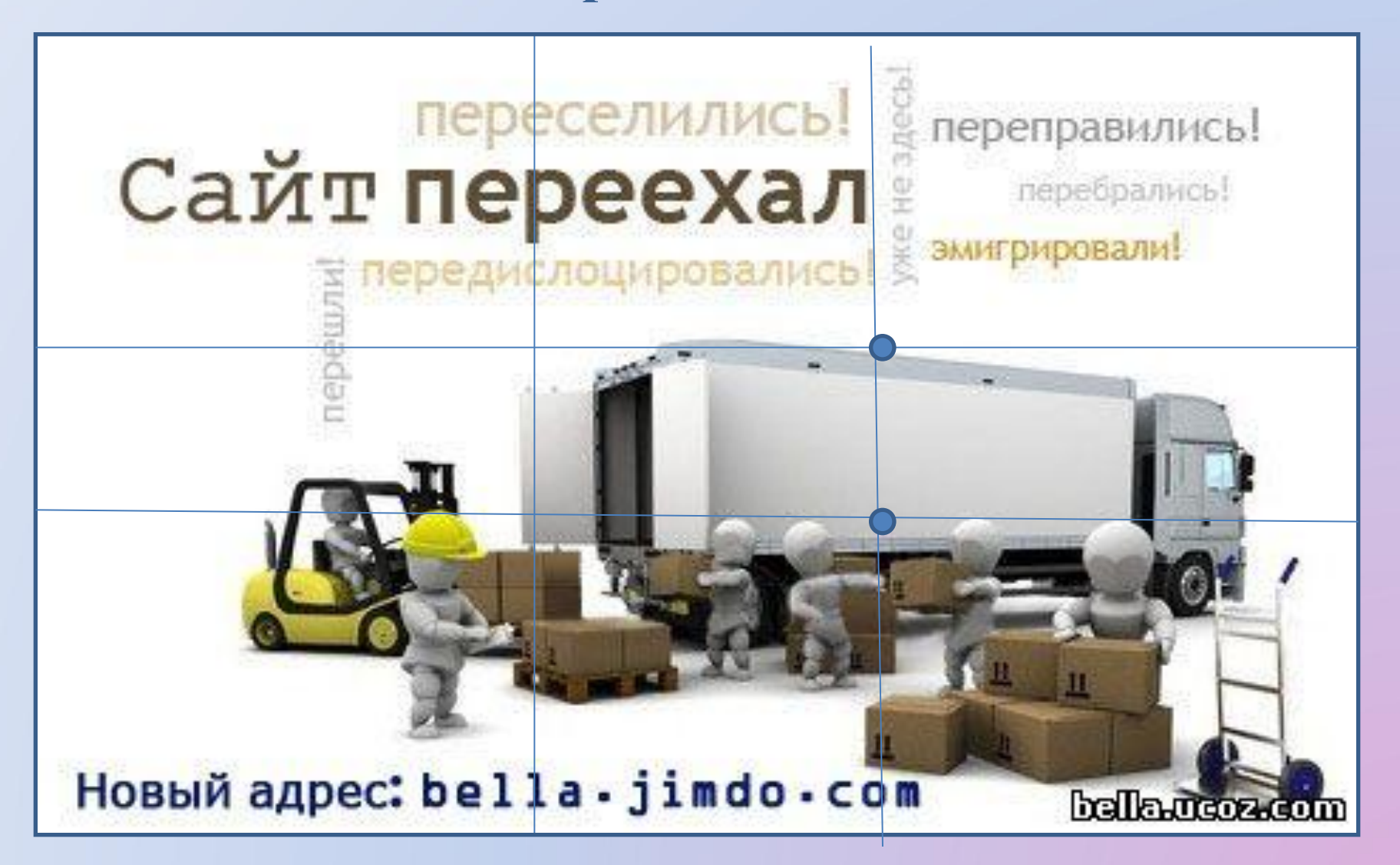

Мы показали, как разместить наиболее важные вещи в местах наибольшего **ВНИМАНИЯ** пользователя.

При таком расположении элементов сайт становится более удобным и более структурированным для просмотра.

# **Что это дает владельцу сайта?**

# Больше отзывов на посты Больший доход от рекламы на сайте

## Большее количество комментариев

**Демидов Даниил 6-2 класс «Сиверская гимназия» Руководитель: Трофимова Людмила Викторовна**.

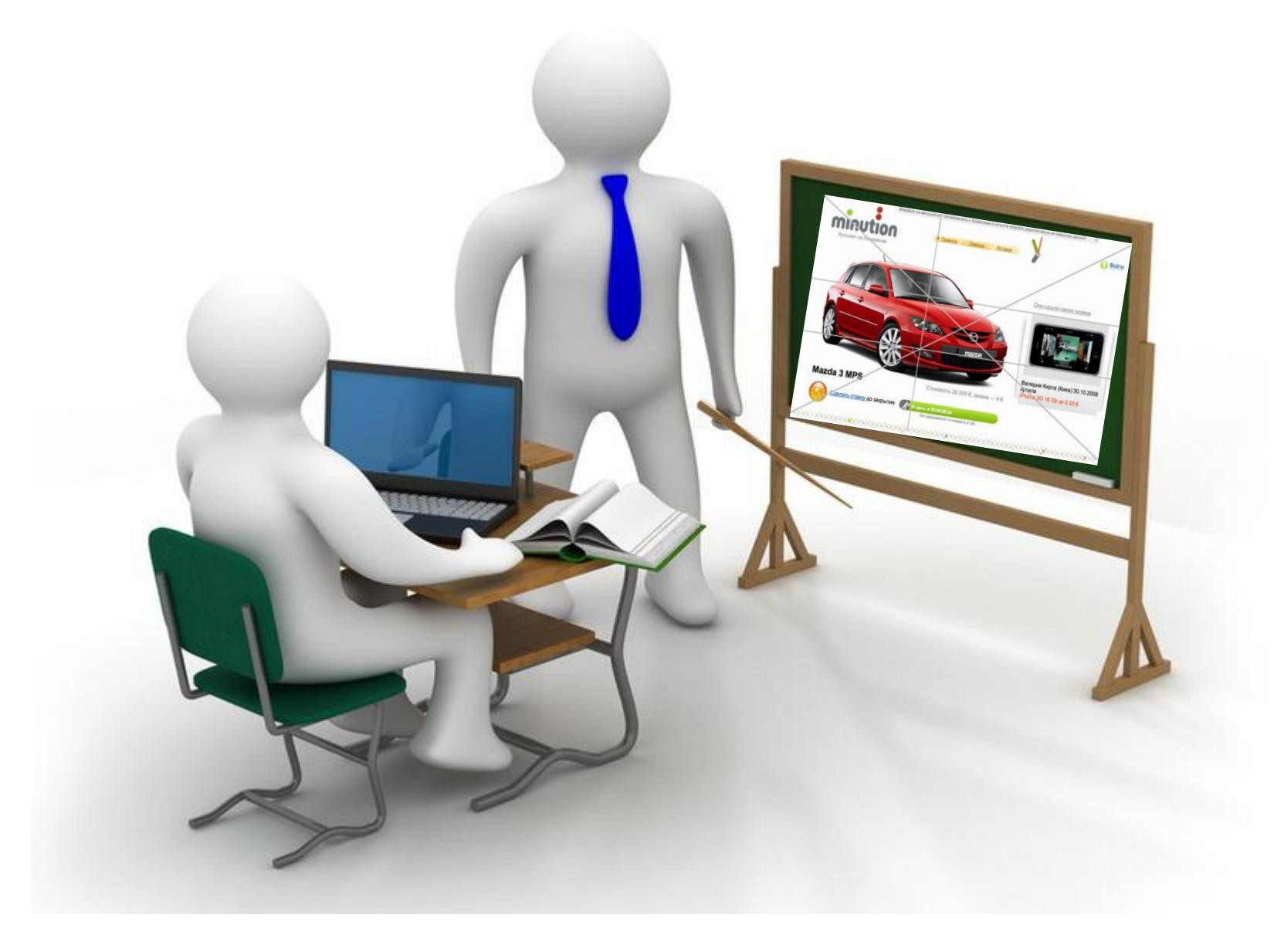